*www.hdfgroup.org* 

#### HDF Performance on OpenStack

June 15, 2016

John Readey The HDF Group jreadey@hdfgroup.org

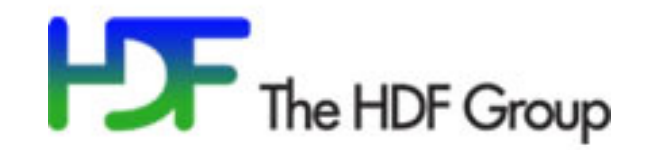

# Mission

- Investigate performance of using HDF5 in a cloud environment
	- Measure performance using standard library
		- Compression
		- Chunk layouts
		- File aggregation
	- Investigate ways to harness cloud specific capabilities:
		- Elastic Compute  $-$  create compute instances on demand
		- Object Storage utilize object store for persistent storage
	- Comparison to use of other frameworks like Hadoop or Spark
- Determine future work that would enable HDF5 to perform better in the cloud

#### Evaluation Criteria

- Evaluation Criteria
	- Performance how fast can a typical science problem be computed
	- Storage How much storage is needed for the dataset
	- Usability how easy is it to perform tasks typical of science analytics
	- Scalability -- How effectively can multiple cores be used
	- Cost Cost metrics (storage+compute) for various solutions

# Plan of Investigation

- Select test dataset
	- NCEP3  $(720,1440)$  gridded data 7980 files 130 GB uncompressed
- Choose a science problem
	- Calculate min/max/avg/stdev for a given dataset
- Select compute platform
	- OSDC Griffin OpenStack, 300 nodes
- Investigate HDF5 performance
	- Phase 1: using one compute node
		- Vary chunk layout/compression filters
	- Phase 2: using using multiple nodes
	- Phase 3: client/server with HDF Server
- Plan for Future work

#### Hardware

- Using Open Science Data Cloud Griffin cluster
- Xeon systems with 1-16 cores
- 300 compute nodes
- 10Gb Ethernet
- Ephemeral local POSIX file system
- Shared persistent storage (Ceph object store, S3 API)

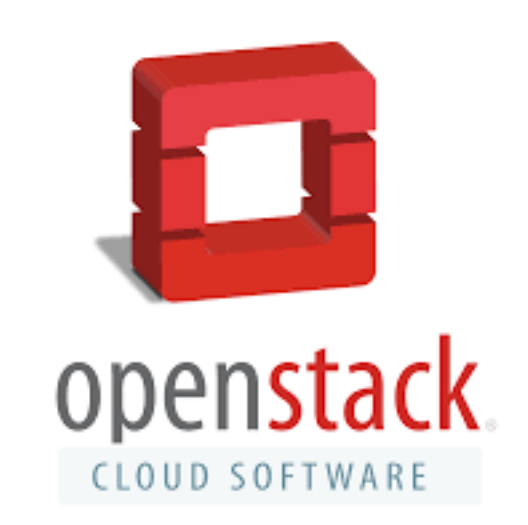

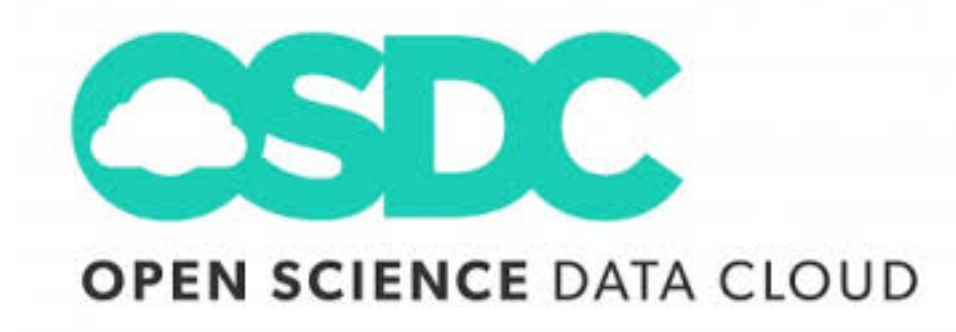

#### Software

- HDF5 library v1.8.15
- Compression libraries: MAFISC/GZIP/BLOSC
- Operating system: Ubuntu Linux
- Linux development tools
- HDF5 tools: h5dump, h5repack, etc.
- Python 3
- Python packages: h5py, NumPy, ipyparallel, PyTables
- HDF Server: https://github.com/HDFGroup/h5serv
- H5pyd: https://github.com/HDFGroup/hpd

# OpenStack at OSDC in Brief

- Instances can be created either programmatically or via web console
- Compute Instances initialized from snapshot or image file
- Many different instance configurations available
	- $\cdot$  RAM 2GB 100GB
	- Disk  $10GB 2TB$
- Onboard disk is ephemeral!  $-$  will be lost when the instance is shut down

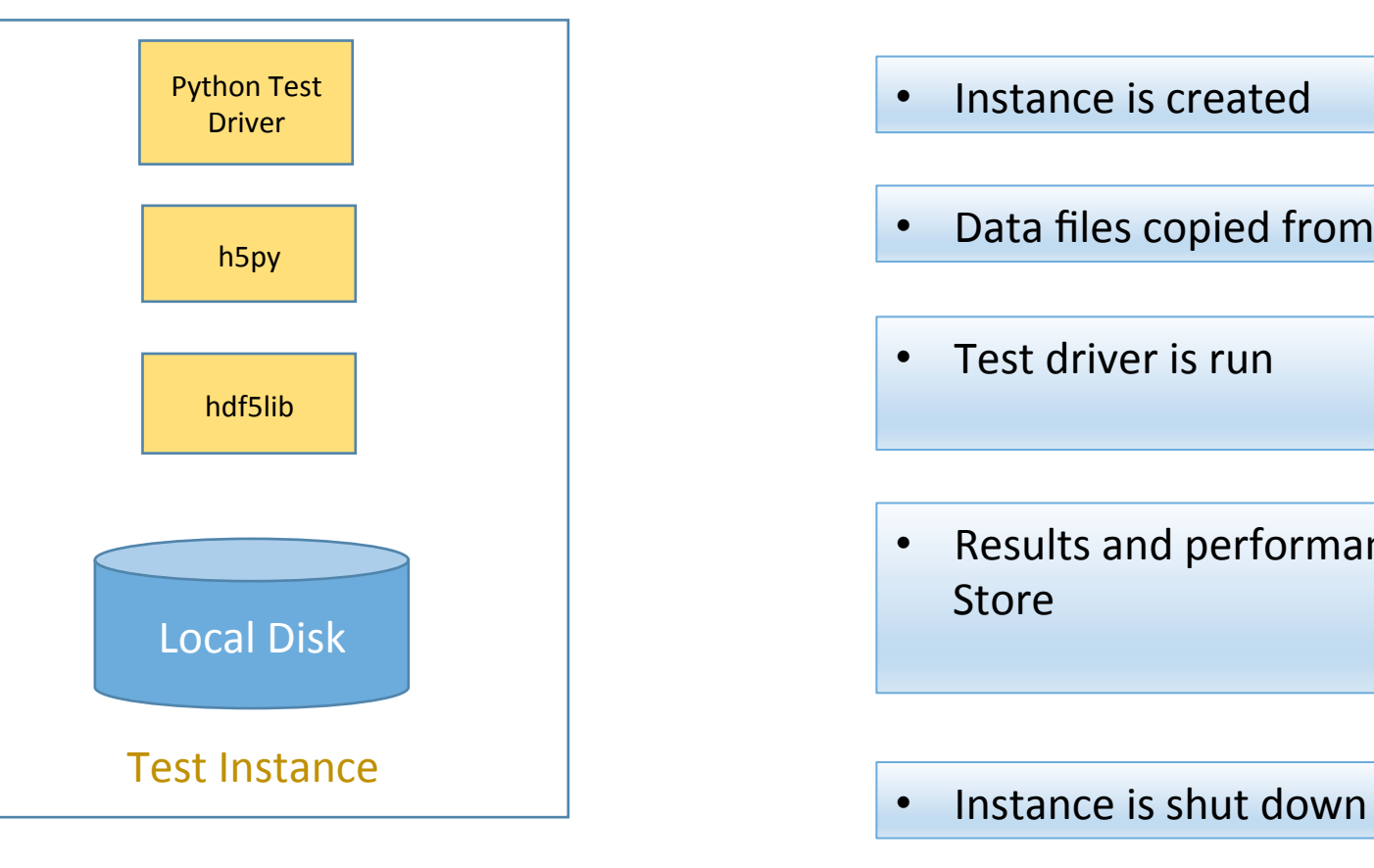

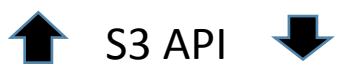

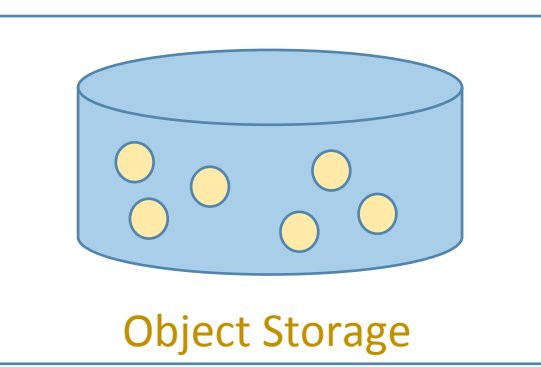

#### • Instance is created

- Data files copied from object storage to instance
- Test driver is run
- Results and performance measurements stored in Object Store

# HDF5 Chunking and compression

- Chunking is one of the storage layouts for HDF5 datasets
- HDF5 dataset's byte stream is broken up in *chunks* and stored at various locations in the file
- Chunks are of equal size in dataset's dataspace but may not be of equal byte size in the file
- HDF5 filtering works on chunks only
- Filters for compression/decompression, scaling, checksum calculation, etc.

#### HDF5 Chunking and compression

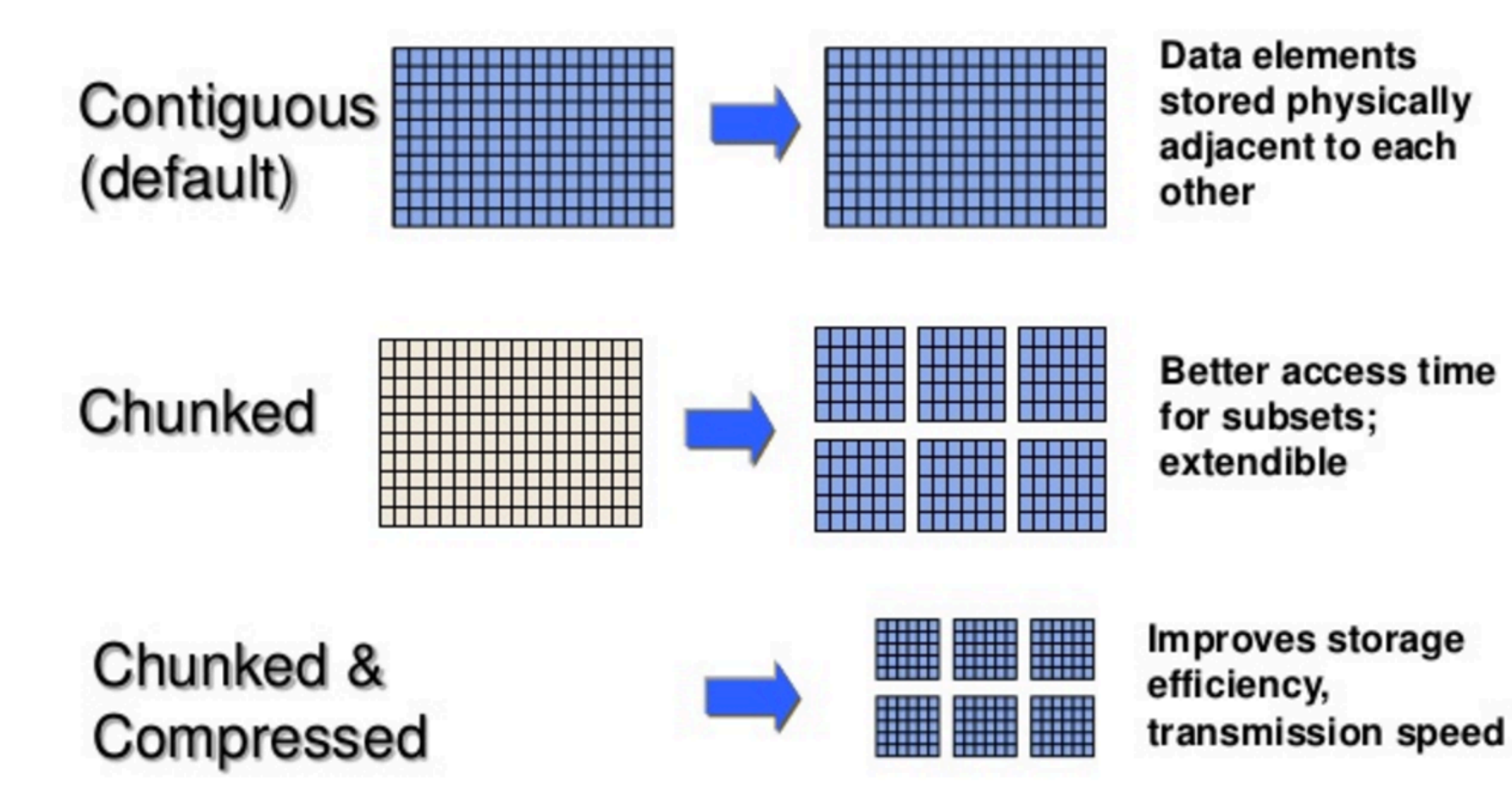

# Determining chunk layouts

- Two different chunking algorithms:
	- Unidata's *optimal* chunking formula for 3D datasets
	- h5py formula
- Three different chunk sizes chosen for the collated NCEP data set:
	- *Synoptic map*: 1×72×144
	- *Data rod*: 7850×1×1
	- *Data cube*: 25×20×20
- Best layout depends on how what the applications access pattern is

#### Results – Compression Size

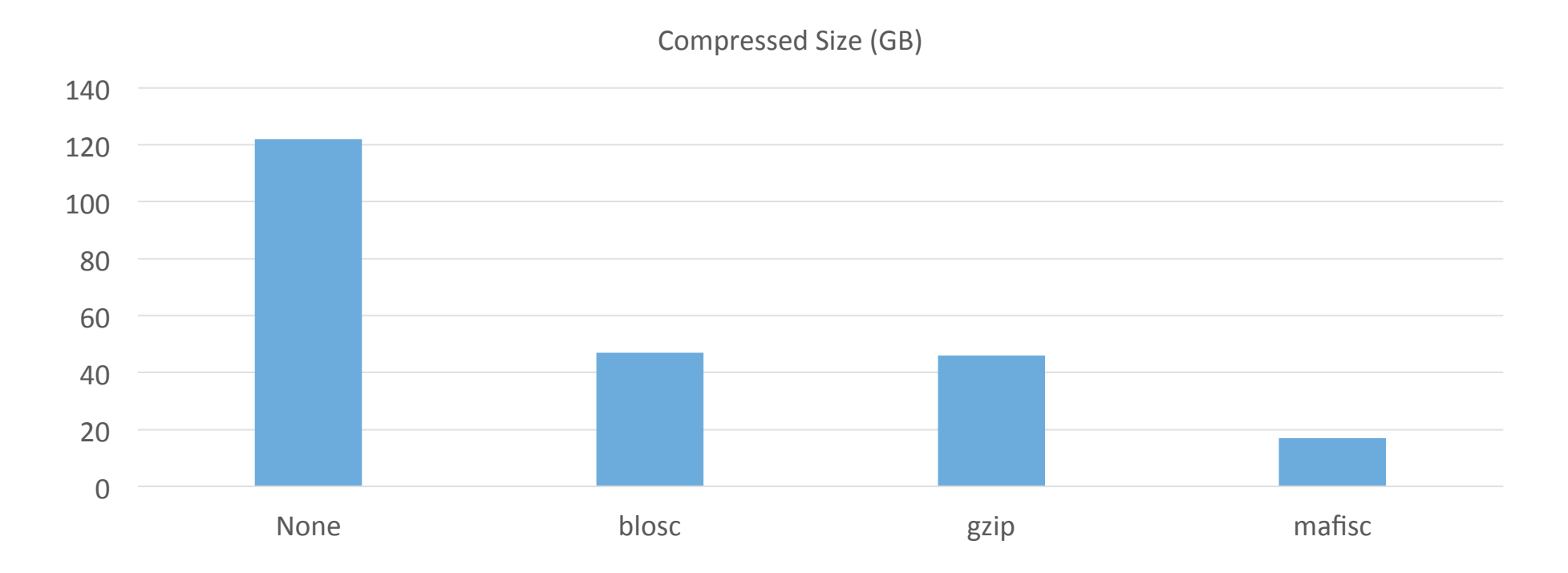

MAFISC performed best, but is a lossey compressor. Blosc and gzip have reduction of  $~60\%$ 

#### $Results - RuntimeException$

- Load from S3: ~60m
- Runtime:
	- No Compression/no chunking: 11.8m
	- (1x72x144) chunk layout/gzip: 5.2m
	- (25x20x20) chunk layout/gzip: 68.6m
	- (7850x1x1) chunk layout/gzip: 15.4d
- Full results at: https://github.com/HDFGroup/datacontainer/blob/master/results.txt

# Phase  $2$  – Utilizing multiple nodes

- One advantage of cloud environments is on-demand compute, the ability to instantiate and provision compute nodes programmatically
- Frameworks like Hadoop or Spark harness the power of multiple compute nodes to get work done faster
- How easy would it be to utilize multiple instances with OpenStack and the standard HDF5 library?

# Cluster Challenge

- Other systems (e.g. Hadoop) support clusters out of the box
- HDF5 does not...
- ... So create "on-demand" cluster
	- Wrote code to launch VM's programmatically
	- Connect using ZeroMQ
	- Run with parallel Python
	- Modify test driver to support parallel Python
	- Wrote Python module to distribute data across engines

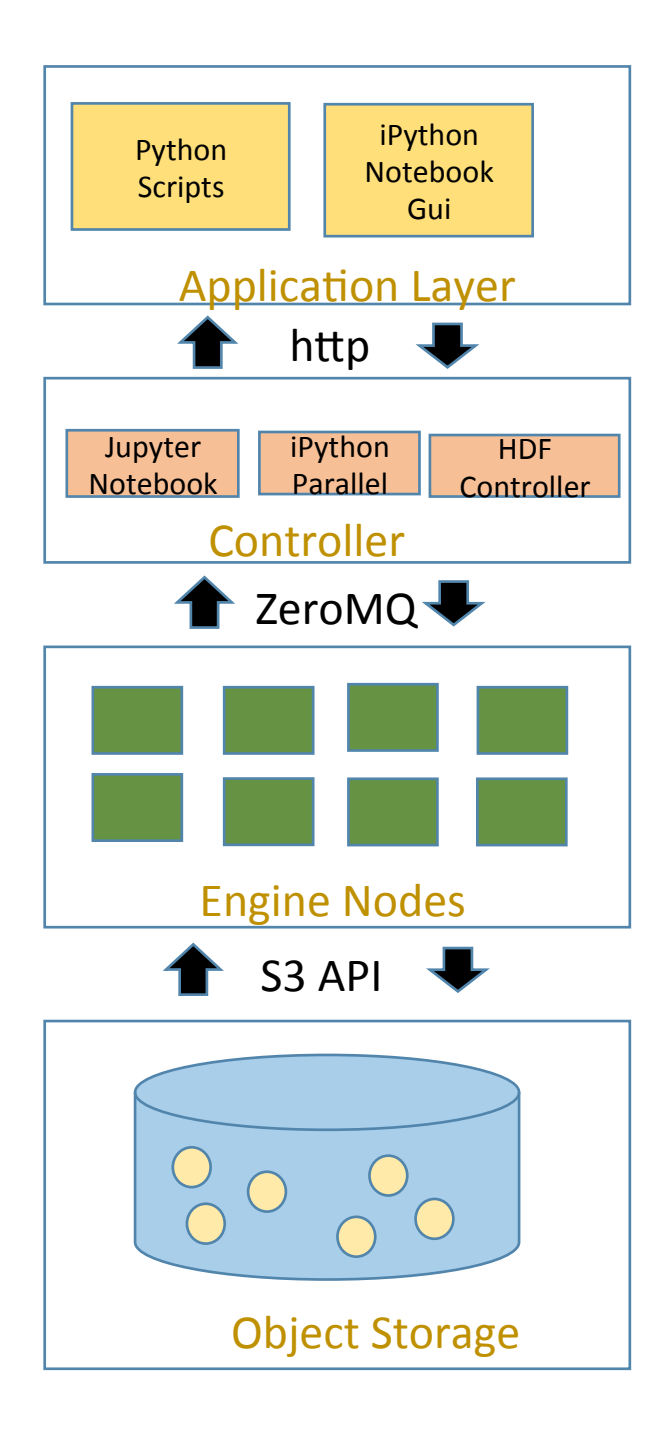

- Users connect to web-based Jupyter Notebook
- Run code via REPL or submit scripts
- Plot results using Matplotlib or other plotting package
- http  $\begin{array}{|c|c|c|c|c|}\n\hline\n\end{array}$  . Controller Runs on VM & listens for client requests
	- Runs Notebook kernels
	- Spins up Engines as needed
	- Dispatches work to engines (via iPyParallel/0MQ)
	- Engine VMs create on demand by controller
	- Each VM reads a partition of data from object store
	- Code to be run pushed by controller
	- Output returned to controller or saved to local store
	- Object Store contains HDF5-based Data Collections (CIMP5/ CORDEX/NCEP3)
	- Data collection storage size range from 100GBs to PBs
	- Object size in MBs to GBs (can be tuned)
	- Meta data maps time/geographic region to objects
	- HDF5 compression/chunking reduces space required

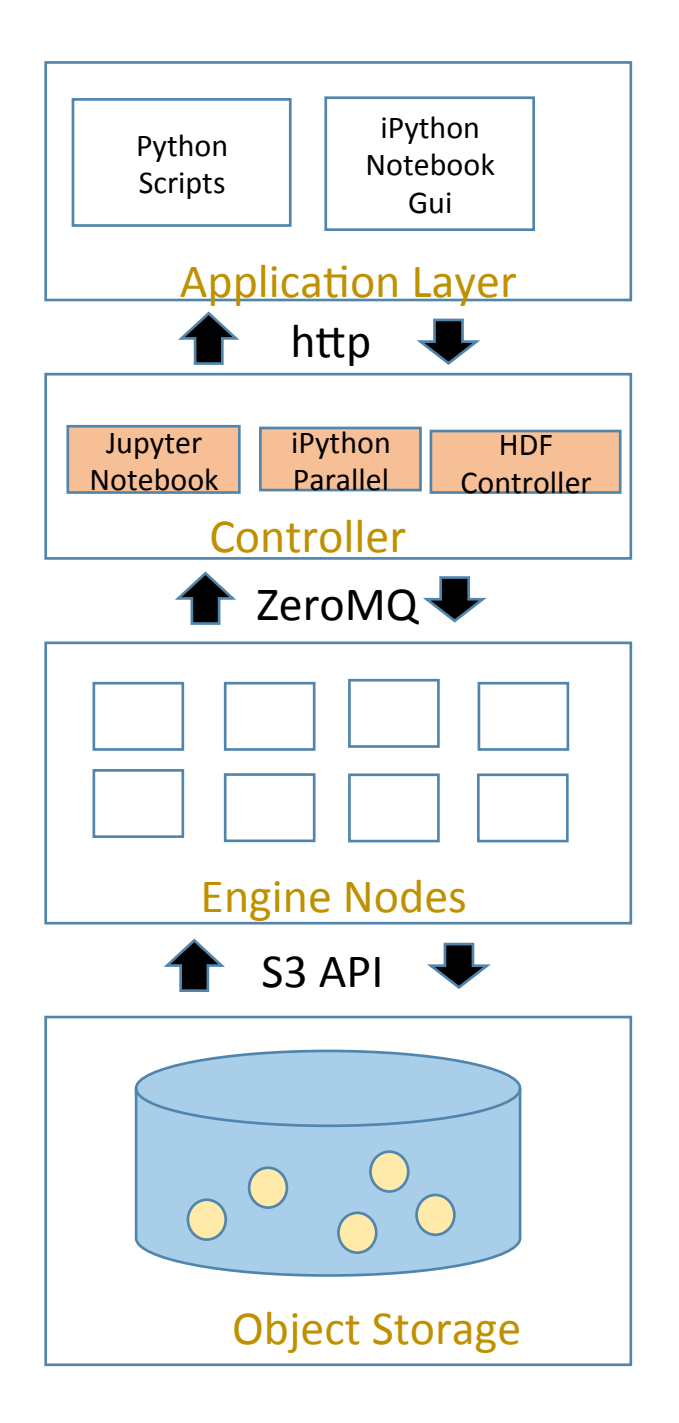

Application Life Cycle  $1 -$  no users connected

- Controller listening for new clients
- Jupyter Hub listening for new notebook sessions

• No engines running

• S3 Data has been imported (Public-readable)

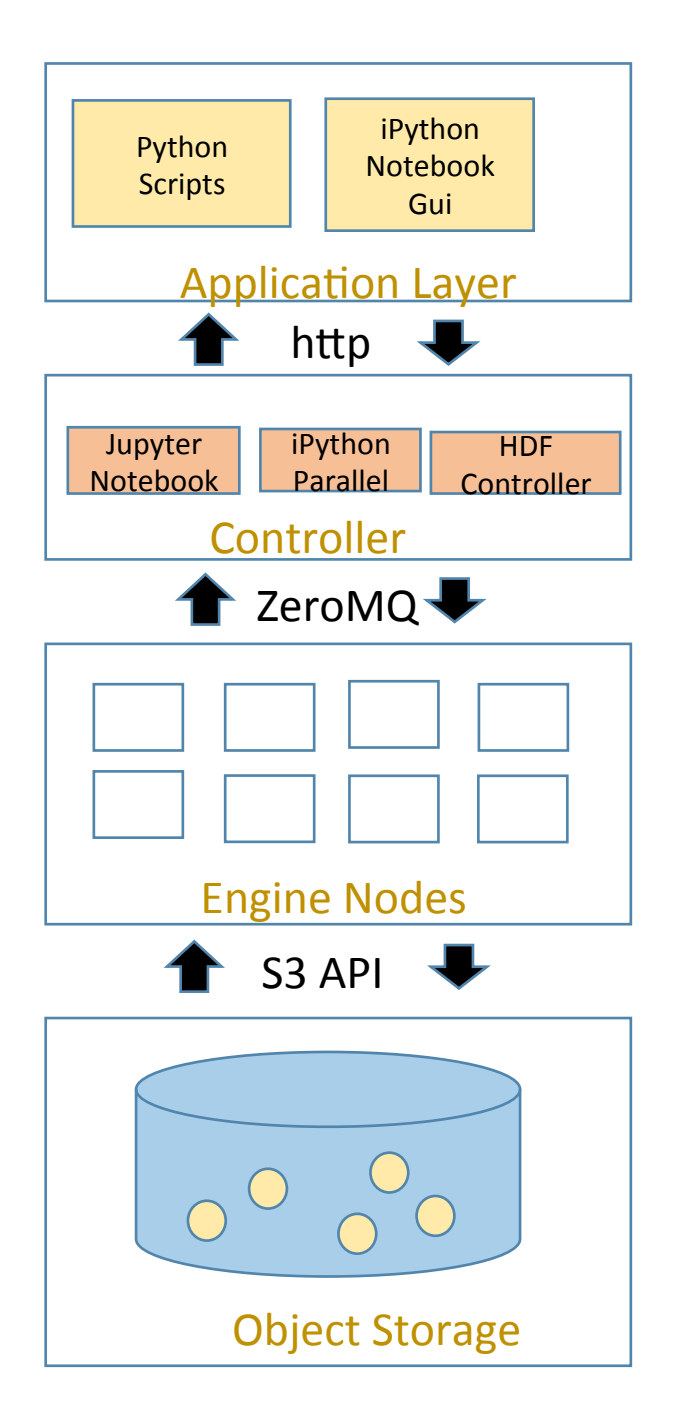

Application Life Cycle  $2 -$  Use launches notebook session

- Jupyter Hub launches session
- Controller gets client request from notebook

• No engines running

• No S3 transfers

![](_page_18_Picture_0.jpeg)

Application Life Cycle  $3 -$ Use loads data collection

e.g. hdfcontroller.load('NCEP3') # user doesn't need to know S3 keys, just data collection label and any subsetting info (time or geo-region)

- Controller gets data request from notebook
- Determines optimum type and # of engines
- Launches Engines
- Tells engines to fetch data objects from S3
- Engines start
- Load data partition
- Signals to controller that data is ready

• Transfer data to engines

![](_page_19_Picture_0.jpeg)

Application Life Cycle  $4 - Data$  analytics

E.g.: get values at geolocation Repeat cycle of query/analyze/plot as desired

- Controller gets user request from Client
- Dispatches across all engines
- Waits for responses
- Returns aggregated result to client
- Engines process requests
- Data is local to VM (SSD or RAM)

• No activity

![](_page_20_Figure_0.jpeg)

Application Life Cycle  $5 - no$  user ends session

- Controller terminates Engines
- Continues listening for new notebook sessions

- Engines shutdown
- Any data stored locally is lost!

• No S3 activity

# Results – Performance w/ 8 node

Run Time - 8 engines (seconds)

![](_page_21_Figure_2.jpeg)

BLOSC has best performance for compressed format

Todo: chunked but not compressed dataset 

# $R$ untime – by number of nodes – no compression

![](_page_22_Figure_1.jpeg)

#### Percent of time spent loading data goes up as number of nodes increases

![](_page_23_Figure_1.jpeg)

Load and Run times OSDC Cluster

Load **Run** 

#### Conclusions - Phase II

- HDF5 with simple cluster solution (ZeroMQ/IPyParallel) provided:
	- Excellent performance super linear with number of nodes
	- Did not require expansion or conversion of data (as with Hadoop, etc)
	- Enables scientist to use standard tools/apis for analysis
- Existing cluster solution didn't work well with large files (>10GB)
- Cluster launch time and data loading can dominate actual compute time

# Methodology – Phase III

- Aggregate NCEP data files to 7850x720x1440 data cube
	- One file, ~100GB
- Setup large VM with file and server (h5serv, hyrax, or THREDDS)
- Parallel nodes access data via requests to server
- Adapt test script to use server interface
- Measure performance with different:
	- Servers
	- Chunk layout
	- Number of nodes

![](_page_26_Picture_0.jpeg)

- Users connect to web-based Jupyter Notebook
- Run code via REPL or submit scripts
- Plot results using Matplotlib or other plotting package
- http  **Controller Runs on VM & listens for client requests** 
	- Runs Notebook kernels
	- Spins up Engines as needed
	- Dispatches work to engines (via iPyParallel/0MQ)
	- Engine VMs create on demand by controller
	- Each VM submits request to data server
	- Code to be run pushed by controller
	- Output returned to controller or saved to local store
	- File Storage on Server node contains aggregated data
	- Data collection storage size  $\sim$ 100GBs
	- Meta data maps time/geographic region to objects
	- HDF5 compression/chunking reduces space required

#### Results – Server Access

• Test runs with one node (compute summaries over time slices)

![](_page_27_Picture_56.jpeg)

#### Conclusions Phase III

- Remote data access entails a performance penalty
- Allocation of a large instance running continuously required
	- Data on server will be lost if instance goes down
- Aggregate performance levels out with large number of clients
	- Server processes/network io become bottleneck

#### Future Directions – HDF Scalable Data Service

- Scalable Data Service for HDF5
	- Designed for public or private clouds
	- Uses Object Storage for persistent data
	- "share-nothing" architecture
	- Support any number of clients
	- Cost-effective
	- Efficient access to HDF5 objects without opening file
	- Client SDK's for C/Fortran/Python enable existing applications to be used with the service
	- REST API compatible with current HDF Server (reference implementation)

#### HSDS Architecture

- Service Nodes (SN) handle client requests
- Data Nodes (DN) partition object store
- Both SN and DN clusters can scale based on demand
- HDF Objects (links, datasets, chunks, etc.) stored as objects

![](_page_30_Figure_5.jpeg)

Object Store

# Separation of Storage and Compute Costs

#### • Storage

- AWS S3 can support any size storage at affordable costs (~\$0.03/GB/month)
- AWS has built in redundancy, so no need for backups, etc.
- Compute
	- If no active users, there is minimal compute costs (~\$50/month)
	- Service nodes can scale up in response to load (costs proportional to usage)

# Open Questions

- S3 storage
	- Optimal object store key mapping/object sizes
	- Compression/chunking to minimize cost/increase performance
- Cost profile (for AWS)
	- Steady state costs S3 storage/controller VM
	- VM instance hours  $*$  number of engines
	- S3 requests?
- Best engines characteristics
	- Instance type Need enough local storage. SSD is better than rotating
	- vCPUs? One thread per VM?
	- Optimal # of engines for a given data collection
- Security
	- ZeroMQ doesn't have any!
	- Run in VPC per user?
- How would AWS implementation perform compared to OpenStack?
- Compare using Docker Containers rather than VMs as engine (faster spin up time)
- Validation of transformed results